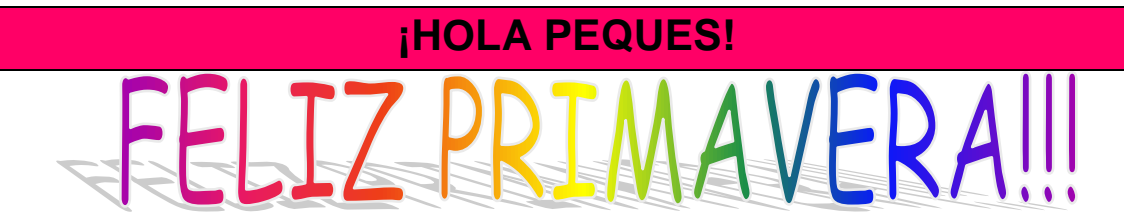

Nuevamente nos encontramos para seguir aprendiendo desde casa con la compu. Hoy les propongo jugar con las estaciones del año, aprovechando que esta semana llegó una estación nueva "**LA PRIMAVERA**". Con estas propuestas podrán ejercitar el clic y el arrastre del mouse.

En el siguiente cuadro les explico cómo se desarrollan las distintas actividades:

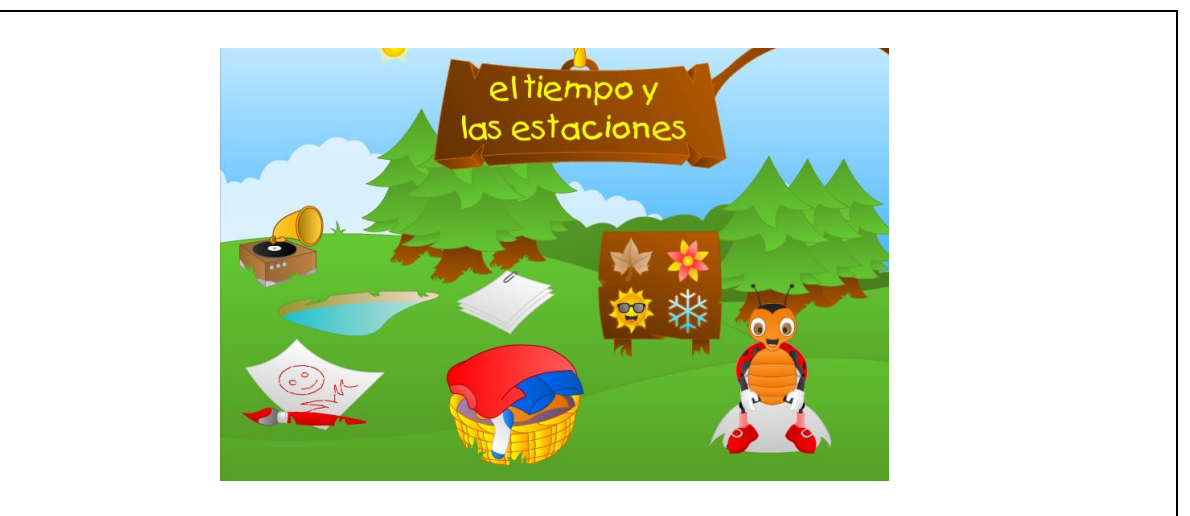

## **LINK PARA ACCEDER AL JUEGO:**

[http://www.educa.jcyl.es/educacyl/cm/gallery/Recursos%20Infinity/escritorio\\_infantil\\_/](http://www.educa.jcyl.es/educacyl/cm/gallery/Recursos%20Infinity/escritorio_infantil_/castellano/mariquita.html) [castellano/mariquita.html](http://www.educa.jcyl.es/educacyl/cm/gallery/Recursos%20Infinity/escritorio_infantil_/castellano/mariquita.html)

Al hacer un clic en este link tendrán que ejecutar el programa **ADOBE FLASH PLAYER** haciendo un clic en su ícono y luego en **PERMITIR**.

La imagen que visualizan arriba corresponde a la página principal del juego, desde donde podrán acceder a cada actividad haciendo un clic en los diferentes dibujos que se encuentran en el pasto (canasta, la hoja con el pincel, los símbolos de las estaciones y el fonógrafo).

A continuación les detallo cómo se juega en cada uno de ellos.

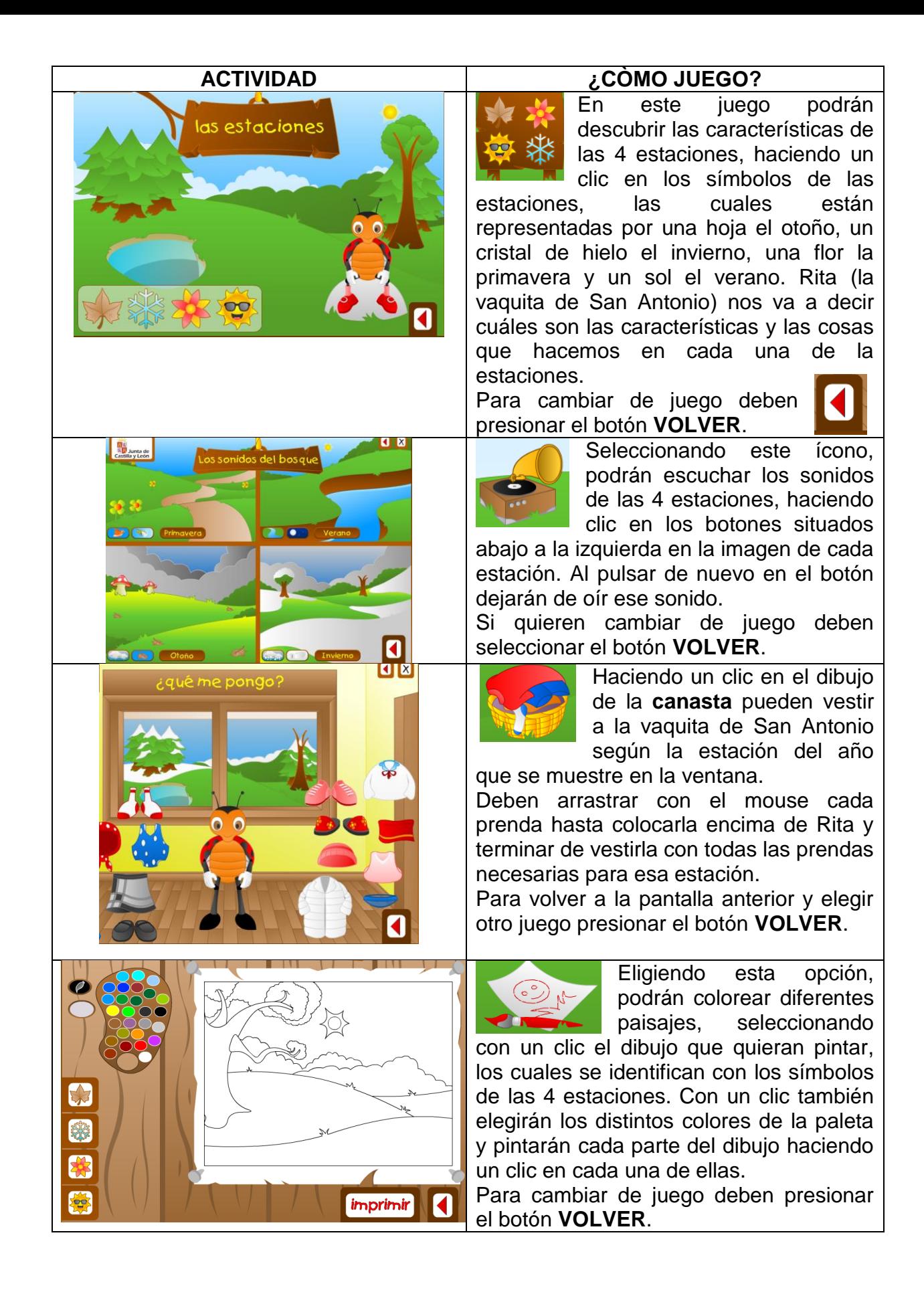

**NOTA**: si se les dificultara ingresar a la página desde cada link sugerido, pueden copiar el mismo en otro navegador web diferente al que estén utilizando y acceder desde allí.

Les dejo varias propuestas, hagan las que puedan, y a medida que avancemos con las actividades podrán retomarlas para hacerlas nuevamente.

Que se diviertan!!

Besitos y abrazos para todos!!

Seño Andrea

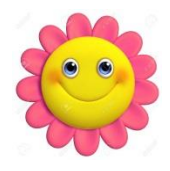